## **Intro a la virtualización**

Alberto Molina Coballes

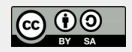

IES Gonzalo Nazareno

5 de octubre de 2020

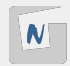

#### **(cc) 2011 Alberto Molina Coballes**

Esta presentación se distribuye bajo licencia Creative Commons Reconocimiento 3.0 España. [http:](http://creativecommons.org/licenses/by-sa/3.0/es/) [//creativecommons.org/licenses/by-sa/3.0/es/](http://creativecommons.org/licenses/by-sa/3.0/es/)

> Este documento incluye algunas partes de: [El arte de virtualizar,](http://moodle.libresoft.es/pluginfile.php/131/mod_resource/content/6/virt1.pdf) de Miguel Vidal y José Castro.

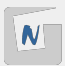

## Índice

#### 1 [Introducción](#page-3-0)

■ [Conceptos previos](#page-7-0)

#### 2 [Principales técnicas de virtualización](#page-12-0)

- **[Emulación](#page-14-0)**
- [Virtualización completa](#page-15-0)
- [Virtualización por hardware](#page-16-0)
- [Paravirtualización](#page-17-0)
- [Virtualización ligera](#page-19-0)
- [Otros tipos de virtualización](#page-20-0)

#### 3 [Cuadro comparativo](#page-21-0)

# <span id="page-3-0"></span>**Introducción**

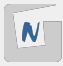

- **Objetivo** Aumentar el rendimiento del hardware disponible incrementando el tiempo de procesamiento de un equipo, ya que habitualmente se desaprovecha gran parte.
	- **Método** Instalar varios sistemas operativos en una misma máquina real para que funcionen como máquinas virtuales.

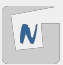

- Consolidación de servidores
- Aislamiento e independencia de servicios y contenidos
- Laboratorio de pruebas
- Mantenimiento de sistemas antiguos
- Virtualización de arquitecturas de las que no se dispone
- Sistemas distribuidos
- Herramienta de aprendizaje
- Cloud computing

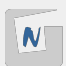

#### **Principales ventajas**

- Importante ahorro económico
- Seguridad
- Mayor aprovechamiento de recursos
- Migración en vivo
- Importante ahorro energético

#### **Principales inconvenientes**

- Muchos sistemas dependen de un sólo equipo físico
- Penalizaciones en rendimiento

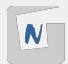

- <span id="page-7-0"></span>Al sistema operativo que ejecuta el software de virtualización se le conoce como antrión (host).
	- $\blacktriangleright$  El anfitrión controla el hardware real.
- Al sistema operativo virtualizado se le conoce como invitado o huésped (guest).
	- ▶ Puede haber varios huéspedes en un mismo anfitrión.
	- ▶ Los huéspedes no deben interferir entre ellos ni con el anfitrión.

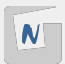

#### Al software de virtualización se le llama:

- $\blacktriangleright$  Hipervisor.
- $\triangleright$  Virtual Machine Manager (VMM).
- El VMM o Hipervisor corre como parte del sistema operativo del antrión (o es el antrión)
- A una instancia del hardware virtualizado se la conoce como Máquina Virtual o VM.
- Los sistemas operativos huéspedes corren dentro de una VM.

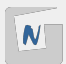

- Los hipervisores permiten que diferentes sistemas operativos, tareas y configuraciones de software coexistan en una misma máquina física.
- Abstraen los recursos físicos de la máquina antriona para las distintas máquinas virtuales.
- Garantizan un nivel de aislamiento entre los invitados.
- Proporcionan una interfaz única para el hardware.

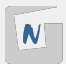

Hay dos clases de hipervisores:

**Tipo 1, nativo o bare-metal** el hipervisor es una capa entre el hardware y el sistema operativo.

- Al sistema operativo se le llama Dominio de Control, Dominio Principal o Dom0 y corre sobre el hipervisor.
- Los huéspedes son Dominios Lógicos.

**Tipo 2 o hosted** el hipervisor es una capa de software que corre sobre el sistema operativo anfitrión.

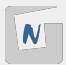

### Extensiones de virtualización para x86

- Desde 2005, Intel y AMD han añadido soporte hardware para la virtualización.
- Intel Virtualization Technology (VT) codename Vanderpool
- **AMD Virtualization (AMD-V) codename Pacifica**
- $\blacksquare$  Añaden una funcionalidad específica para permitir a los hipervisores un rendimiento mayor en virtualización completa.

■ La virtualización completa es más sencilla de implementar. ¿Tiene estas extensiones mi CPU?

```
egrep --color '(vmx|svm)' /proc/cpuinfo
```
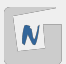

# <span id="page-12-0"></span>**Principales técnicas de virtualización**

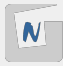

## PRINCIPALES TÉCNICAS DE VIRTUALIZACIÓN

**Emulación** La máquina virtual simula un hardware completo y el SO huésped sin modificar se ejecuta dentro de la VM.

**Completa** El sistema operativo anfitrión simula el hardware (utilizando un hipervisor tipo II) y sobre él se ejecutan los sistemas operativos huésped sin modificar

**Por hardware o acelerada** Extensión de la virtualización completa, que es más eficiente al utilizar hardware (CPU) adaptado.

- **Paravirtualización** Utiliza un hipervisor tipo I sobre el que se ejecutan todos los dominios.
- **Contenedores o ligera** El SO está modificado para permitir múltiples procesos en diferentes espacios de usuario aislados unos de otros, cada uno con su configuración de red.

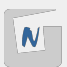

<span id="page-14-0"></span>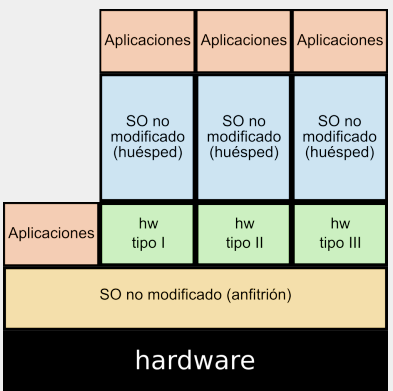

**Hardware** Convencional, además pueden emularse otras arquitecturas. **Ejemplos** Qemu **Ventaja** Facilidad de uso **Defecto** Bajo rendimiento **Utilización** Ejecutar sistemas sobre otras arquitecturas (e.g. ARM sobre x86)

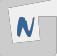

### <span id="page-15-0"></span>Virtualización completa

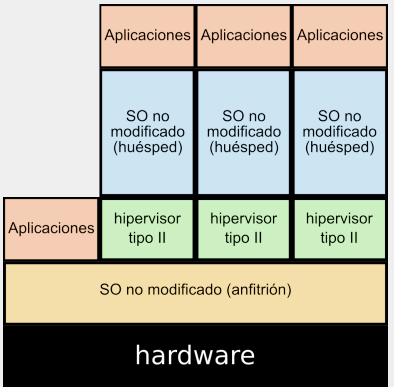

**Hardware** Convencional **Hipervisor tipo II Ejemplos** VMWare Server, VirtualBox, Parallels Desktop, Virtual PC **Ventaja** Facilidad de uso **Defecto** Bajo rendimiento **Utilización** Virtualización en equipos convencionales

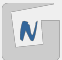

<span id="page-16-0"></span>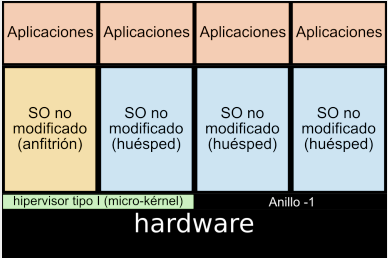

**Hardware** Extensiones en CPU (Intel-VT, AMD-V) **Hipervisor tipo I Ejemplos** KVM, Xen HVM, Hyper-V **Ventajas** Alto rendimiento **Defecto** No sirve hw convencional **Utilización** Servidores/CPD

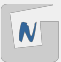

<span id="page-17-0"></span>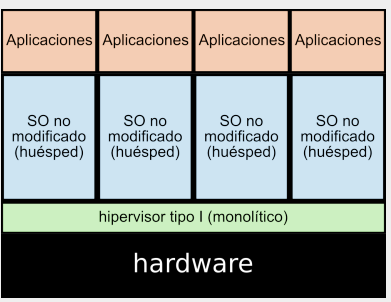

**Hardware** Específico **Hipervisor tipo I Ejemplos** VMware ESX(i) **Ventajas** SO huésped no modificado, alto rendimiento **Defecto** Poco hardware soportado **Utilización** Servidores/CPD

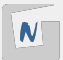

### PARAVIRTUALIZACIÓN - II

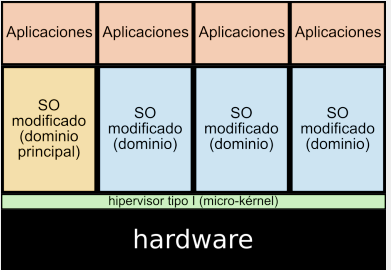

**Hardware** Depende **Hipervisor tipo I Ejemplos** Xen, Hyper-V **Ventajas** Alto rendimiento **Defecto** SO modificado **Utilización** Servidores/CPD

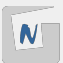

<span id="page-19-0"></span>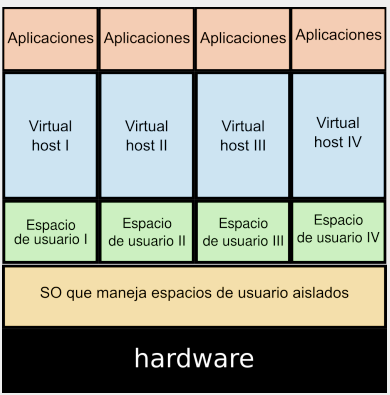

**Hardware** Convencional **Ejemplos** Jails, Containers, Virtuozzo, LXC, ... **Ventajas** Alto rendimiento, fácil implementación **Defecto** Aislamiento entre los virtual host, todos los SO iguales. **Utilización** Servidores/CPD

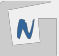

- <span id="page-20-0"></span>Virtualización de bibliotecas: biblioteca Wine (subconjunto de la API de Win32 para poder ejecutar aplicaciones Windows)
- Virtualización de aplicación: entorno de ejecución virtual (con una API para la ejecución en diferentes plataformas). Ejemplo: Java Virtual Machine.
- Virtualización de escritorio: se implementa el escritorio como servicio. Ejemplo: SunVDI.

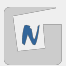

## <span id="page-21-0"></span>**Cuadro comparativo**

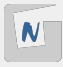

#### CUADRO COMPARATIVO

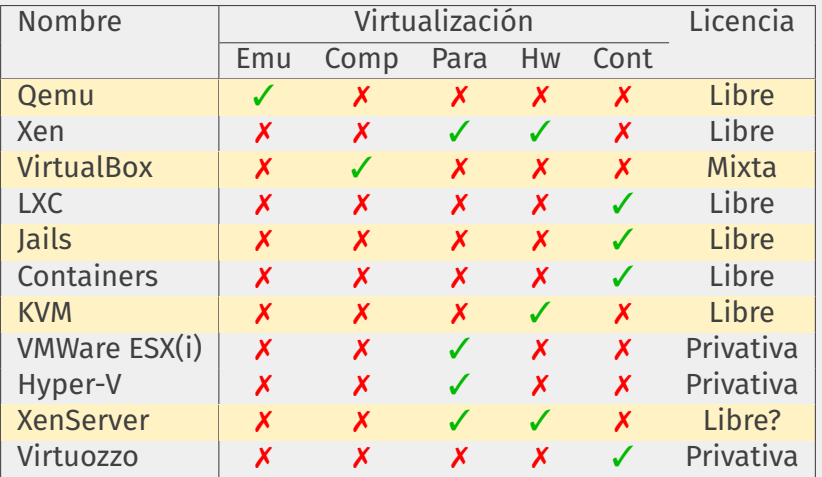

Fuente: [http://en.wikipedia.org/wiki/Comparison\\_of\\_platform\\_virtual\\_machines](http://en.wikipedia.org/wiki/Comparison_of_platform_virtual_machines)